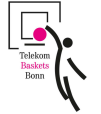

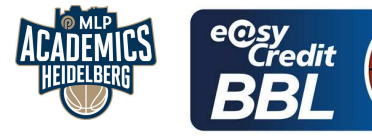

**MATIP Martin** Referee **BRENDEL Nicolas / BEJAOUI Dominik Umpires: MOLITOR Horst** Commissioner:

Attendance: 6.000 Bonn, Telekom Dome Bonn (6.000 Plätze), SO 26 NOV 2023, 15:30, Game-ID: 33260

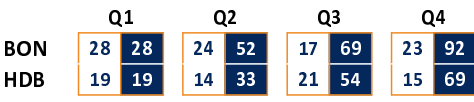

## **BON - Telekom Baskets Bonn (Coach: MOORS Roel)**

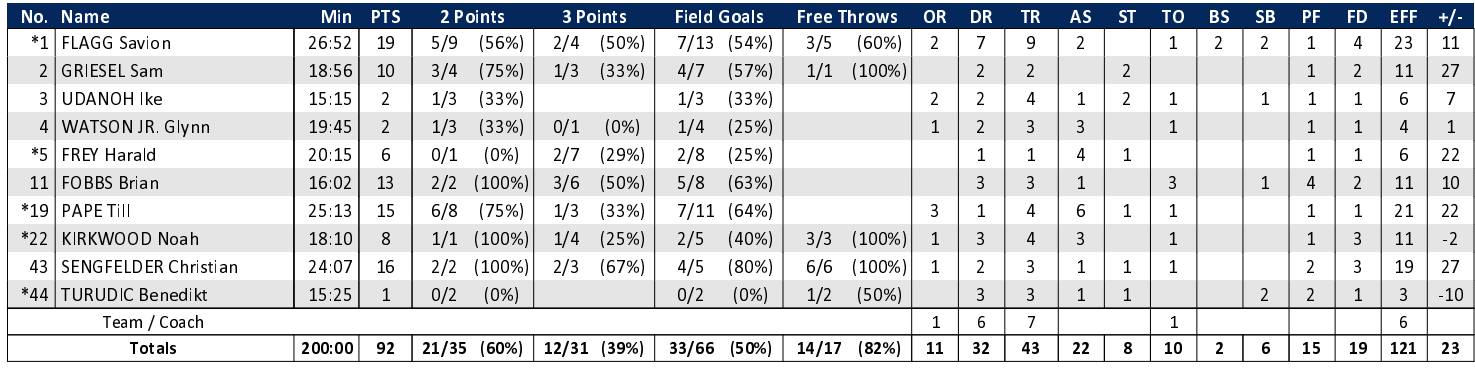

## HDB - MLP Academics Heidelberg (Coach: IISALO Joonas)

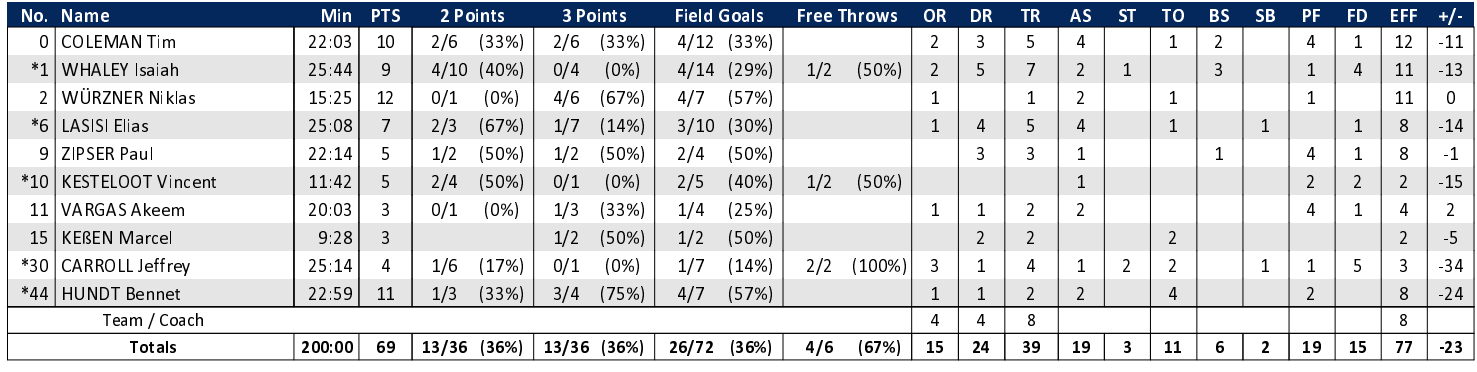

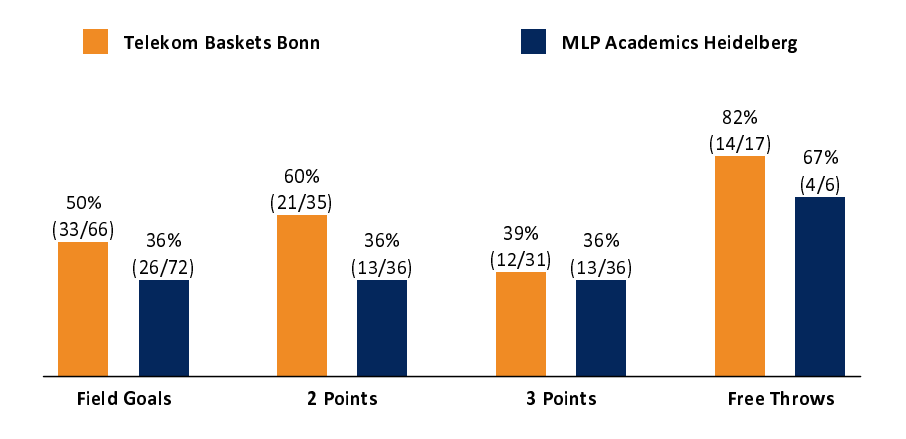

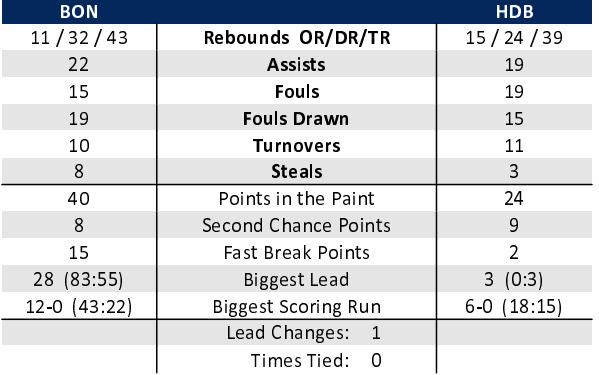

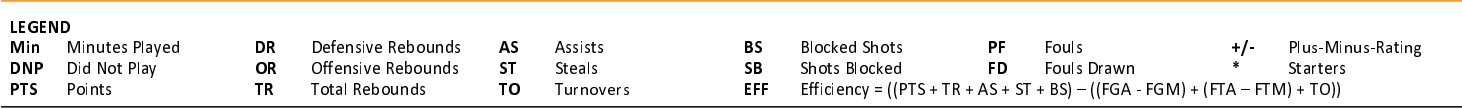

generated by a system of TISWISS TIMING